# ukbill:

# A package for typesetting UK legislation

## Elijah Z Granet<sup>∗</sup>

8 January 2024 Version 1.2.1

## **Contents**

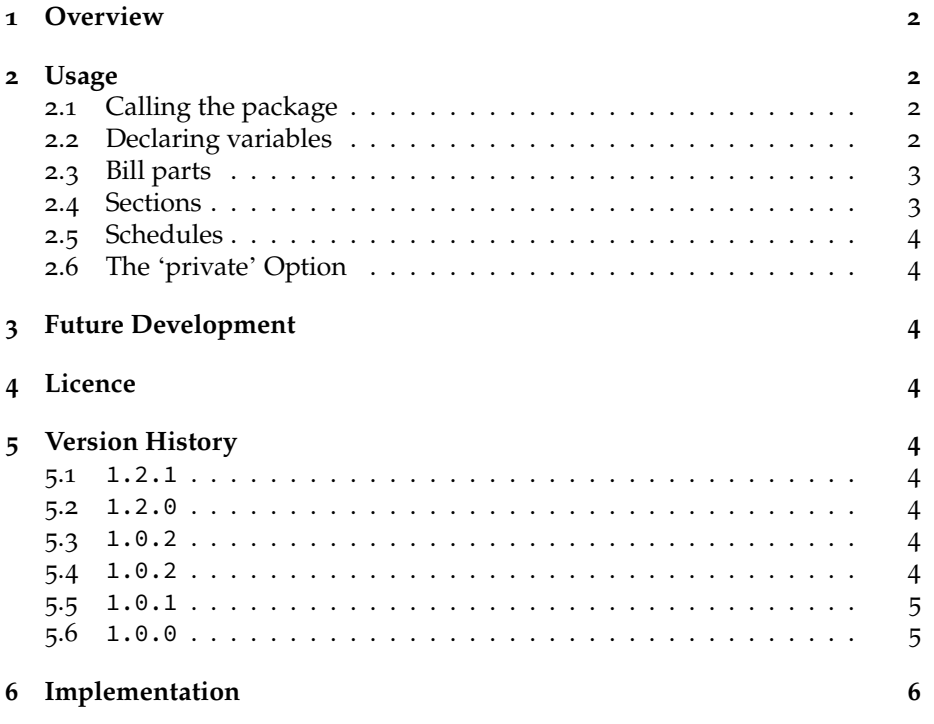

<sup>∗</sup>e-mail: [ezg21@cantab.ac.uk](mailto:ezg21@cantab.ac.uk)

## <span id="page-1-0"></span>**1 Overview**

This is a class for typesetting bills in the standard used by the Parliament of the United Kingdom. It is meant to be of use to students of law and politics, to Parliamentary agents and lawyers drafting private bills, and to aid in the construct of proposals for law reform. The use of this package requires the libre font 'Palatine Parliamentary', which imitates the official typeface of the UK Parliament.<sup>[1](#page-1-4)</sup>

## <span id="page-1-1"></span>**2 Usage**

For an example of the usage of the package, please see the attached 'immigrationbill.tex' example in the package archive.

#### <span id="page-1-2"></span>**2.1 Calling the package**

Call the package with \documentclass{ukbill}

#### <span id="page-1-3"></span>**2.2 Declaring variables**

In your preamble, declare the following variables to populate your bill.

| The drafter of the bill<br>\drafter{}<br>Copyright notice at the end of the bill<br>\billcopyright{}<br>The publisher of the bill for notice at the<br>\publishedby{}<br>end of the bill<br>The title of the bill<br>\billtitle{}<br>The purpose or long title of the bill<br>$billto\$<br>The statutorily required statement under<br>\humanrights{}<br>the Human Rights Act 1998<br>The title of the explanatory section-if<br>\exptitle{}<br>you have extra notes added separately,<br>title it 'Explanatory Notes'; otherwise use<br>'Explanatory Memorandum'<br>The content of the explanatory memor-<br>\exptext{}<br>andum (or notice about separate explan-<br>atory notes)<br>The number of the bill for the cover sheet<br>\billnum{}<br>and back page<br>This variable is needed only in the<br>\whereas{}<br>private option of the class. It contains<br>the recitals, best formatted as a numbered | Variable name | Explanation |
|----------------------------------------------------------------------------------------------------|---------------|-------------|
|                                                                                                    |               |             |
|                                                                                                    |               |             |
|                                                                                                    |               |             |
|                                                                                                    |               |             |
|                                                                                                    |               |             |
|                                                                                                    |               |             |
|                                                                                                    |               |             |
|                                                                                                    |               |             |
|                                                                                                    |               |             |
|                                                                                                    |               |             |
|                                                                                                    |               |             |
|                                                                                                    |               |             |
|                                                                                                    |               |             |
|                                                                                                    |               |             |
|                                                                                                    |               |             |
|                                                                                                    |               |             |
|                                                                                                    |               |             |
|                                                                                                    |               |             |
|                                                                                                    |               |             |
|                                                                                                    |               | list        |

<span id="page-1-4"></span><sup>1</sup>The font is available at this link: <https://github.com/ezgranet/palatine-parliamentary>

### <span id="page-2-0"></span>**2.3 Bill parts**

The command \chapter divides the main content of the bill up into appropriate parts noted in the Table of Contents. For example, 'Introductory Provisions'.

#### <span id="page-2-1"></span>**2.4 Sections**

The section is the main unit of legislation and is titled with \section. Most sections will be numbered and numbered subsections use the numstat environment as follows:

```
\begin{numstat}
        \item The first provision
        \item The second provision
\end{numstat}
```
Often, these sections will be nested with alphabetical subsubsections, Roman paragraphs, and double alphabetical (*ie*, 'aa') subparagraphs. These are called with alphstat, romstat, and twoalphstat, respectively.

```
\begin{numstat}
        \item A subsection
        \begin{alphstat}
                \item Nesting
                \begin{romstat}
                         \item Even more nesting
                         \begin{twoalphstat}
                                 \item this is too much nesting now,
                                 \leftrightarrow lads
                         \end{twoalphstat}
                  \end{romstat}
        \end{alphstat}
        \item a subsection again
\end{numstat}
```
Occasionally, a section will have only one provision, and therefore no numbering is needed. In this case, use the nostat environment.

```
\begin{nostat}
       \item The first provision
       \item The second provision
\end{nostat}
```
#### <span id="page-3-0"></span>**2.5 Schedules**

Some legislation requires schedules appended to the body of main legislation. To begin typesetting schedules (as opposed to the preceding main content of the bill), use the command \startschedule

A schedule is then named by the command \schedule{Name}, while a Part (*ie*, a subset of a schedule) is called using \schdpart{name}

#### <span id="page-3-1"></span>**2.6 The 'private' Option**

Private bills have a different enacting formula and also make use of recitals. Drafting private bills therefore requires you to call the class with the option \documentclass[private]{ukbill}

## <span id="page-3-2"></span>**3 Future Development**

The package's online repository is the best place to report bugs, feature requests, or other contributions, and is located at: <github.com/ezgranet/ukbill>.

### <span id="page-3-3"></span>**4 Licence**

This project is licensed under the Latex Public Project Licence version 1.3*c*. This documentation is copyright of the author but licensed under CC-BY-SA 4.0.

## <span id="page-3-4"></span>**5 Version History**

#### <span id="page-3-5"></span>**5.1** 1.2.1

v 1.2.1 8 January 2024: vertical indent for nostat environment fixed

#### <span id="page-3-6"></span>**5.2** 1.2.0

6 January 2024: fixed issues with macros not being properly used in template environment

#### <span id="page-3-7"></span>**5.3** 1.0.2

13 December 2022: fixed an error with changes made in 1.0.2

#### <span id="page-3-8"></span>**5.4** 1.0.2

13 December 2022: fixed an error with indent in the `nostat' environment

## <span id="page-4-0"></span>**5.5** 1.0.1

12 December 2022: Fixes to example documentation

<span id="page-4-1"></span>**5.6** 1.0.0

1 December 2022: Class Creation

## <span id="page-5-0"></span>**6 Implementation**

```
22 \NeedsTeXFormat{LaTeX2e}
23 \def\ukbillversionnumber{1.2.0}
24 \ProvidesClass{ukbill}[2024-01-06 A Class for UK legislation]
25 % !TeX program = lualatex
26 % !TeX encoding = utf8
27 % This work may be distributed and/or modified under the
28 % conditions of the LaTeX Project Public License, either version 1.3c
29 % of this license or (at your option) any later version.
30 % The latest version of this license is in
31 % http://www.latex-project.org/lppl.txt
32 % and version 1.3c or later is part of all distributions of LaTeX
33 % version 2005/12/01 or later.
34 %
35 % This work has the LPPL maintenance status `maintained'.
36 %
37 % The Current Maintainer of this work is Elijah Z Granet
38
39
40 \LoadClass[a4paper,12pt]{memoir}
41 %%%%%%%%%%%%%%%%%%%%%%%%%%%
42 %%%%%%%%%%%%%%%%%%%%%%%%%%%
43 % schedule divisions
44 %%%%%%%%%%%%%%%%%%%%%%%%%%%
45 \newcommand{\schdpart}[1]{\subsubsection{#1}}
46 \newcommand{\startschedule}{\clearpage
47 \setcounter{schedon}{1}
48 %\setcounter{subsection}{}
49 \setcounter{part}{0}
50 \begin{center}
51 \large\textsc{SCHEDULES}
52 \end{center}
53 \addcontentsline{toc}{chapter}{\rule{.45\textwidth}{1pt}}
54 }
55 %\RequirePackage{datetime2}
56 %\DTMlangsetup[en-GB]{ord=omit}
57 \ExplSyntaxOn
58
59 \NewExpandableDocumentCommand{\addordinal}{m}
60 {% #1 should be something that TeX interprets as an integer
61 \int_to_arabic:n { #1 }
62 \exp_args:Ne \ORDINAL { \deman_compute_suffix:n { #1 } }
63 }
64
65 \NewDocumentCommand{\ORDINAL}{m}{\textsuperscript{\itshape #1}}% how ugly is
    \rightarrow it?
```

```
66
67 \cs_new:Nn \deman_compute_suffix:n
68 {
69 \int_case:nnF { #1 }
70 {% special cases
71 {11}{th}
72 {12}{th}
73 {13}{th}
74 }
75 { \__deman_compute_suffix_normal:n { #1 } }
76 }
77
78 \cs_new:Nn \__deman_compute_suffix_normal:n
79 {
80 \int_case:nnF { \int_mod:nn { #1 } { 10 } }
81 {
82 {1}{st}83 {2}{nd}
84 {3}{rd}
85 }
86 {th}
87 }
88 \ExplSyntaxOff
89
90 %%%%%%%%%%%%%%%%%%%%%%%%%%%
91 %%%%%%%%%%%%%%%%%%%%%%%%%%%
92 %%%%%%%%%%%%%%%%%%%%%%%%%%%
93 % Variables
94 %%%%%%%%%%%%%%%%%%%%%%%%%%%
95 %%%%%%%%%%%%%%%%%%%%%%%%%%%
96 \makeatletter
97 \newcommand{\drafter}[1]{\def\@drafter{#1}}
98 \newcommand{\printdrafter}{\@drafter}
99 \def\@drafter{\@latex@warning@no@line{No \noexpand\drafter given}}
100 \newcommand{\billcopyright}[1]{\def\@billcopyright{#1}}
101 \newcommand{\printbillcopyright}{\@billcopyright}
102 \def\@billcopyright{\@latex@warning@no@line{No \noexpand\billcopyright given}}
103 \newcommand{\billto}[1]{\def\@billto{#1}}
104 \newcommand{\printbillto}{\@billto}
105 \def\@billto{\@latex@warning@no@line{No \noexpand\billto given}}
106 \newcommand{\whereas}[1]{\def\@whereas{#1}}
107 \newcommand{\printwhereas}{\@whereas}
108
109 %\newcommand{\billto}[1]{\def\@billto{#1}}
110
111
112 \newcommand{\publishedby}[1]{\def\@publishedby{#1}}
```

```
113 \newcommand{\printpublishedby}{\@publishedby}
114 \def\@publishedby{\@latex@warning@no@line{No \noexpand\publishedby given}}
115 \newcommand{\billtitle}[1]{\def\@billtitle{#1}}
116 \newcommand{\printbilltitle}{\@billtitle}
117 \newcommand{\billday}[1]{\def\@billday{#1}}
118 \newcommand{\printbillday}{\@billday}
119 \def\@billday{\@latex@warning@no@line{No \noexpand\billday given}}
120 \newcommand{\billmonth}[1]{\def\@billmonth{#1}}
121 \newcommand{\printbillmonth}{\@billmonth}
122 \def\@billmonth{\@latex@warning@no@line{No \noexpand\billmonth given}}
123 \newcommand{\billyear}[1]{\def\@billyear{#1}}
124 \newcommand{\printbillyear}{\@billyear}
125 \def\@billyear{\@latex@warning@no@line{No \noexpand\billyear given}}
126 \def\@billtitle{\@latex@warning@no@line{No \noexpand\billtitle given}}
127 \newcommand{\humanrights}[1]{\def\@humanrights{#1}}
128 \newcommand{\printhumanrights}{\@humanrights}
129 \def\@humanrights{\@latex@warning@no@line{No \noexpand\humanrightsgiven}
130 }
131 \newcommand{\exptitle}[1]{\def\@exptitle{#1}}
132 \newcommand{\printexptitle}{\@exptitle}
133 \def\@exptitle{\@latex@warning@no@line{No \noexpand\exptitle given}}
134 \newcommand{\exptext}[1]{\def\@exptext{#1}}
135 \newcommand{\printexptext}{\@exptext}
136 \def\@exptext{\@latex@warning@no@line{No \noexpand\exptext given}}
137 \newcommand{\billnum}[1]{\def\@billnum{#1}}
138 \newcommand{\printbillnum}{\@billnum}
139 \def\@billnum{\@latex@warning@no@line{No \noexpand\billnum given}}
140
141
142 \makeatother
143 %%%%%%%%%%%%%%%%%%%%%%%%%%%
144 %%%%%%%%%%%%%%%%%%%%%%%%%%%
145 % hyphenation
146 %%%%%%%%%%%%%%%%%%%%%%%%%%%
147 %%%%%%%%%%%%%%%%%%%%%%%%%%%
148 \RequirePackage[none]{hyphenat}
149 %%%%%%%%%%%%%%%%%%%%%%%%%%%
150 %%%%%%%%%%%%%%%%%%%%%%%%%%%
151 % list organisation
152 %%%%%%%%%%%%%%%%%%%%%%%%%%%
153 %%%%%%%%%%%%%%%%%%%%%%%%%%%
154 \RequirePackage{paralist}
155 \let\itemize\compactitem
156 \let\enditemize\endcompactitem
157 \let\enumerate\compactenum
158 \let\endenumerate\endcompactenum
```

```
8
```
159 \let\description\compactdesc

```
160 \let\enddescription\endcompactdesc
161 \pltopsep=-12pt
162 \plitemsep=0pt
163 \plparsep=0pt
164 \newcounter{schedcount}
165 \counterwithout{section}{chapter}
166
167 \counterwithin{schedcount}{subsubsection}
168 \setsecnumdepth{subsubsection}
169 \def\tocmark{\markboth{\MakeTextUppercase{}}{}}
170 \RequirePackage[absolute]{textpos}
171 \setlength{\TPHorizModule}{10mm}
172 \setlength{\TPVertModule}{10mm}
173 \TPGrid[15mm,1mm]{8}{9} % Divide page in 9x9 grid
174 \DeclareRobustCommand{\Leftblock}{{
175 \begin{textblock}{10}(0.5,1.8)\footnotesize\itshape 5\end{textblock}
176 \begin{textblock}{10}(0.5,2.7)\footnotesize\itshape 10\end{textblock}
177 \begin{textblock}{10}(0.5,3.6)\footnotesize\itshape 15\end{textblock}
178 \begin{textblock}{10}(0.5,4.5)\footnotesize\itshape 20\end{textblock}
179 \begin{textblock}{10}(0.5,5.4)\footnotesize\itshape 25\end{textblock}
180 \begin{textblock}{10}(0.5,6.3)\footnotesize\itshape 30\end{textblock}
181 \begin{textblock}{10}(0.5,7.2)\footnotesize\itshape 35\end{textblock}
182 }}
183 \DeclareRobustCommand{\Rightblock}{{
184 \begin{textblock}{10}(7.75,1.8)\footnotesize\itshape 5\end{textblock}
185 \begin{textblock}{10}(7.75,2.7)\footnotesize\itshape 10\end{textblock}
186 \begin{textblock}{10}(7.75,3.6)\footnotesize\itshape 15\end{textblock}
187 \begin{textblock}{10}(7.75,4.5)\footnotesize\itshape 20\end{textblock}
188 \begin{textblock}{10}(7.75,5.4)\footnotesize\itshape 25\end{textblock}
189 \begin{textblock}{10}(7.75,6.3)\footnotesize\itshape 30\end{textblock}
190 \begin{textblock}{10}(7.75,7.2)\footnotesize\itshape 35\end{textblock}
191 }}
192 \DeclareRobustCommand{\Firstblock}{{
193 %\begin{textblock}{10}(7.75,1.8)\footnotesize\itshape 5\end{textblock}
194 %\begin{textblock}{10}(7.75,2.7)\footnotesize\itshape 10\end{textblock}
195 %\begin{textblock}{10}(7.75,3.6)\footnotesize\itshape 15\end{textblock}
196 \begin{textblock}{10}(7.75,4.5)\footnotesize\itshape 5\end{textblock}
     \begin{textblock}{5}(7.75,5.4)\footnotesize\itshape 10\end{textblock}
198 \begin{textblock}{10}(7.75,6.3)\footnotesize\itshape 15\end{textblock}
199 \begin{textblock}{10}(7.75,7.2)\footnotesize\itshape 20\end{textblock}
200 }}
201
202 \RequirePackage{ccicons}
203 \makepagestyle{bill}
204 \makepagestyle{billfirst}
205
206 \makeatletter
```

```
207 \makepsmarks {bill}{
208 \nouppercaseheads}
209 \makeatother
210 \makeatletter
211 \renewcommand{\bookpagemark}[1]{\itshape\thetitle\\}
212 \makepsmarks {billfirst}{
213 \nouppercaseheads }
214 \makeatother
215 \renewcommand{\bookpagemark}[1]{\noindent\itshape\thetitle\\}
216
217 % \renewcommand{\partpagemark}[1]{\itshape\thetitle\\}
218 \makepagestyle{front}
219
220 \makepagestyle{sched}
221 \makeatletter
222 \makepsmarks {sched}{
223 \nouppercaseheads }
224 \makeatother
225 \renewcommand{\bookpagemark}[1]{\itshape\thetitle\\}
226 % \renewcommand{\partpagemark}[1]{\itshape\thetitle\\}
227 \clearmark{chapter}
228 \clearmark{section}
229
230 \createmark{part}{both}{shownumber}{\partname\space}{.\space}
231
232
233 \RequirePackage[margin=3.25cm,headheight=100pt]{geometry}
234 \makeatletter
235 \makeevenfoot{front}{}{}{\printbillnum}
236 \makeoddfoot{front}{}{}{\printbillnum}
237 \makeatother
238
239 \renewcommand{\bookname}{\printbilltitle}
240 \makeheadrule{bill}{\textwidth}{1pt}
241
      \rightarrow \makeevenhead{bill}{\Rightblock\normalsize\thepage\ifnum\value{part}>0\\\else\fi\ifnum\value{schedon}=1\\\
      → 12pt\else\fi}{}{\footnotesize\itshape\bookname
242 \ifnum\value{schedon}=1
243 \\ \itshape Schedule
      ,→ \arabic{subsection}\hspace{1ex}—\hspace{1ex}\currentsubsection \else\fi
_{244} \ifnum\value{part}>0
245 \\Part \arabic{part}\hspace{1ex}—\hspace{1ex}\rightmark
246 \else\fi\ifnum\value{subsubsection}>0\\Part
      ,→ \arabic{subsubsection}\hspace{1ex}—\hspace{1ex}\currentsubsubsection\else\fi}
247 \makeoddhead{bill}{\Rightblock\footnotesize\itshape\bookname
248 \ifnum\value{schedon}=1
249 \\ \itshape Schedule
     ,→ \arabic{subsection}\hspace{1ex}—\hspace{1ex}\currentsubsection \else\fi
```

```
250 \ifnum\value{part}>0
251 \\Part \arabic{part}\hspace{1ex}—\hspace{1ex}\rightmark
252 \else\fi\ifnum\value{subsubsection}>0\\Part
      \rightarrow \arabic{subsubsection}\hspace{1ex}—\hspace{1ex}\currentsubsubsection\else\fi}{}{\normalsize\thepage\ifnum\
      12pt\else\fi}
,→
253 \makeoddfoot{bill}{}{}{}
254 %\renewcommand{\subsectionmark}[1]{#1}
255
256
257
258
259 %%%%%%%%%%%%%%%%%%%%%%%%%%%
260 %%%%%%%%%%%%%%%%%%%%%%%%%%%
261 % bill-first
262
263 %%%%%%%%%%%%%%%%%%%%%%%%%%%
264 %%%%%%%%%%%%%%%%%%%%%%%%%%%
265 \makeheadrule{billfirst}{\textwidth}{1pt}
266
      \rightarrow \makeevenhead{billfirst}{\Firstblock\normalsize\thepage\ifnum\value{part}>0\\\else\fi\ifnum\value{schedon]
      → 12pt\else\fi}{}{\footnotesize\itshape\bookname
267 \ifnum\value{schedon}=1
268 \\ \itshape Schedule
    ,→ \arabic{subsection}\hspace{1ex}—\hspace{1ex}\currentsubsection \else\fi
269 \ifnum\value{part}>0
270 \\Part \arabic{part}\hspace{1ex}—\hspace{1ex}\rightmark
271 \else\fi\ifnum\value{subsubsection}>0\\Part
     ,→ \arabic{subsubsection}\hspace{1ex}—\hspace{1ex}\currentsubsubsection\else\fi}
272 \makeoddhead{billfirst}{\Firstblock\footnotesize\itshape\bookname
273 \ifnum\value{schedon}=1
274 \\ \itshape Schedule
    ,→ \arabic{subsection}\hspace{1ex}—\hspace{1ex}\currentsubsection \else\fi
275 \ifnum\value{part}>0
276 \\Part \arabic{part}\hspace{1ex}—\hspace{1ex}\rightmark
277 \else\fi\ifnum\value{subsubsection}>0\\Part
      \rightarrow \arabic{subsubsection}\hspace{1ex}—\hspace{1ex}\currentsubsubsection\else\fi}{}{\normalsize\thepage\ifnum\
      12pt\else\fi}
,→
278 \makeoddfoot{billfirst}{}{}{}
279 %\renewcommand{\subsectionmark}[1]{#1}
280
281
282
283 \renewcommand{\chaptermark}[1]{#1}
284 \cftpagenumbersoff{part}
285 \cftpagenumbersoff{chapter}
286 \cftpagenumbersoff{subsection}
287 \cftpagenumbersoff{subsubsection}
```

```
288 \renewcommand{\cftsubsectionpresnum}{\flushleft Schedule\hspace{1ex}}% Prefix
     ,→ to number for \subsection in ToC
289
290 \renewcommand{\cftsubsubsectionpresnum}{Part\hspace{1ex}}% Prefix to number
     \rightarrow for \subsection in ToC
291
292 \renewcommand{\thesubsection}{\arabic{subsection}}
293 \renewcommand{\thesubsubsection}{\arabic{subsubsection}}
294 \renewcommand{\cftsubsectionaftersnum}{\hspace{1ex}—\hspace{1ex}}
295 \renewcommand{\cftsubsubsectionaftersnum}{\hspace{1ex}—\hspace{1ex}}
296
297 \settocdepth{subsubsection}
298 \cftpagenumbersoff{section}
299 \makeatletter
300 \let\stdl@chapter\l@chapter
301 \renewcommand*{\l@chapter}[2]{\stdl@chapter{\centerline{#1}}{#2}}
302 \makeatother
303 \cftsetindents{subsection}{1.75cm}{10em}
304 \cftsetindents{subsubsection}{1.75cm}{10em}
305
306 \renewcommand{\cftsubsectionpresnum}{Schedule\hfill}
307 \renewcommand{\cftsubsectionaftersnum}{\quad-\quad}
308 \renewcommand{\cftsubsubsectionpresnum}{\qquad Part\hfill}
309 \renewcommand{\cftsubsubsectionaftersnum}{\quad-\quad}
310
311 %\setlength\cftsubsectionnumwidth{7.3em}
312 %\setlength\cftsubsubsectionnumwidth{4em}
313
314 \renewcommand{\title}{\printbilltitle}
315 \RequirePackage{changepage} % for the adjustwidth environment
316 \renewcommand{\part}[1]{\stepcounter{part}\markright{#1}
317 \begin{center}
318 \printpartname\hspace{1ex}\arabic{part}\\
319 \printparttitle{#1}\normalfont\normalsize\\\end{center}
320 \addcontentsline{toc}{part}{\normalsize\bfseries\printpartname\hspace{1ex}\arabic{part}\normalfont\\
321 \centerline{\normalsize\normalfont\scshape\printparttitle{#1}}}
322 }
323 \renewcommand\contentsname{CONTENTS}%
324
325 \renewcommand{\chapter}[1]{\stepcounter{chapter}\markright{#1}
326 \begin{center}
327 \itshape\printchaptertitle{#1}\normalfont\normalsize\\\end{center}
328 \addcontentsline{toc}{chapter}{\normalsize\itshape
329 \centerline{\normalsize\normalfont\itshape\printchaptertitle{#1}}}
330 }
331
332 \renewcommand{\partnamefont}{\normalfont\centering\bfseries\scshape}
```

```
333 \renewcommand{\parttitlefont}{\normalfont\centering\scshape}
334 \makeatletter
335 \renewcommand{\partnumberline}[1]{\hfil\hspace\@tocrmarg #1~}
336 \makeatother
337
338 \renewcommand{\partnumfont}{\normalfont\bfseries\centering\normalsize\scshape}
339 \renewcommand{\partnamenum}{\normalfont\bfseries\centering\normalsize\scshape}
340 \RequirePackage{setspace}
341 \renewcommand{\chapterheadstart}{\vspace*{\beforechapskip}}
342 \renewcommand{\printchaptername}{\chapnamefont \@chapapp}
343 \renewcommand{\chapternamenum}{\space}
344 \renewcommand{\printchapternum}{\chapnumfont \thechapter}
345 \renewcommand{\afterchapternum}{\par\nobreak\vskip \midchapskip}
346 \renewcommand{\printchapternonum}{}
347 \renewcommand{\chapterheadstart}{}
348 \renewcommand{\printchaptername}{}
349 \renewcommand{\chapternamenum}{}
350 \renewcommand{\printchapternum}{}
351 \renewcommand{\afterchapternum}{}
352 \setlength{\parskip}{0pt}
353 \renewcommand{\printchaptertitle}[1]{\chaptitlefont #1}
354 \renewcommand{\afterchaptertitle}{\par\nobreak\vskip \afterchapskip}
355 \renewcommand{\printtoctitle}[1]{\large\scshape\centerline{\MakeUppercase{#1}}}
356 \renewcommand{\chapnamefont}{\normalfont\centering\itshape}
357 \renewcommand{\chapnumfont}{\normalfont\centering\itshape}
358 \renewcommand{\chaptitlefont}{\normalfont\centering\itshape}
359
360 \setlength{\beforechapskip}{12pt}
361 \setlength{\midchapskip}{0pt}
362 \setlength{\afterchapskip}{12pt}
363 \setbeforesecskip{-1em}
364 \setaftersecskip{-1em}
365 \setbeforesubsecskip{-1em}
366 \setaftersubsecskip{-1em}
367 \renewcommand*{\thesection}{\arabic{section}}
368 \setsecnumformat{\csname the#1\endcsname\hspace{5ex}}
369 %\setsubsecnumformat{\csname the#1\endcsname\hspace{5ex}}
370 %\setsubsecheadstyle{\bfseries}
371 %\setsubsecheadstyle{\scshape\centering}
372 %\setsubsectionnumformat{SCHEDULE\quad\csname the#1\endcsname\newline}
373 \RequirePackage[compact]{titlesec}
374 \titleformat{\subsection}[display]
375 {\normalfont\centering\scshape}{SCHEDULE \hspace{2ex }\thesubsection}{5pt}{}
376 \titleformat{\subsubsection}[display]
377 {\normalfont\centering\scshape}{Part \thesubsubsection}{5pt}{}
378
379 \setsecheadstyle{\centering\bfseries}
```

```
380 \renewcommand{\part}[1]{\stepcounter{part}\markright{#1}
381 \begin{center}
382 \normalfont\normalsize\itshape\printchaptertitle{#1}\normalfont\normalsidze\\\end{center}
383 \addcontentsline{toc}{chapter}{
384 \centerline{\normalsize\normalfont\itshape\printchaptertitle{#1}}}
385 }
386 \RequirePackage{fontspec}
387 \IfFontExistsTF{Palatine Parliamentary}{
388 \setmainfont[
389 Scale=.98,
390 SmallCapsFeatures={LetterSpace=10,RawFeature={+smcp,},},
391 BoldFeatures = {SmallCapsFont= {PalatineP-Bold},SmallCapsFeatures={%
392 RawFeature={+smcp,}%
393 }},
394 BoldFont={PalatineP-Bold},
395 ItalicFont={PalatineP-Italic},
396 BoldItalicFont={PalatineP-BoldItalic}]{PalatineP-Regular}
397 \newfontface{\extfont}[SmallCapsFont={Times New Roman}]{Times New
     \rightarrow Roman}}{\ClassWarning{Please install the Palatine Parliamentary Font}}
398 \RequirePackage[english]{babel}
399 %\RequirePackage{csquotes}
400 %\MakeOuterQuote{"}
401 %%\DeclareQuoteStyle{english}%
402 % { \{ \}extfont\textquotedblleft}}
403 %% [\extfont\textquotedblleft]
404 %% {{\extfont\textquotedblright}}
405 %% [0.05em]
406 %% {{\extfont\textquoteleft}}
407 %% [{\extfont\textquoteleft}]
408 %% {{\extfont\textquoteright}}
409 \RequirePackage{enumitem}
410 \newenvironment{statquote}%
411 {
412 \begin{list}{}%
413 {%
414 \setlength{\topsep}{0ex}%
415 \setlength{\partopsep}{0ex}%
416 \setlength{\parsep}{0.5ex}%
417 \setlength{\itemsep}{i}%
418 \addtolength{\leftmargin}{3em}%
419 \addtolength{\rightmargin}{3em}%
420 }%
421 \item[]}%
_{422} {\end{list}}
423 \newenvironment{nostat}{\begin{enumerate}[nosep,partopsep=0pt,
424 %parsep=0.5ex,
425 %itemsep=1ex,
```

```
426 labelsep=3ex,
427 leftmargin=4em,rightmargin=1.5em,label=]%
428 \item[]}%
429
430 {\end{enumerate}}
431 \newenvironment{numstat}%
432 {%
433 %\vspace{-9ex}%
434 \begin{enumerate}[nosep,partopsep=0pt,
435 %parsep=0.5ex,
436 %itemsep=1ex,
437 labelsep=3ex,
438 leftmargin=4em,rightmargin=1.5em,label=(\arabic*)]%
439 \item[]}%
440 {\end{enumerate}%
441 \vspace{1ex}\normalfont}%
442 \newenvironment{schumstat}%
443 {%
444 %\vspace{-9ex}%
445 \begin{enumerate}[nosep,partopsep=0pt,
446 %parsep=0.5ex,
447 itemsep=0ex,
448 labelsep=0ex,
449 leftmargin=0em,rightmargin=0em,label=]%
450 \item[]}%
451 {\end{enumerate}%
452 \vspace{1ex}\normalfont}%
453
454 \newcounter{alphcount}
455
456 \newenvironment{instatquote}%
457 \{%458 \setcounter{alphcount}{0}
459 \vspace{-3ex}%
460 \begin{list}{}%
461 \{%462 \setlength{\topsep}{0ex}%
463 \setlength{\partopsep}{1ex}%
464 \setlength{\parsep}{0.5ex}%
465 \setlength{\itemsep}{0ex}%
466 }%
467 \item[]}%
468 {\end{list}%
469 }%
470 \newenvironment{alphstat}%
471 \{%472 \vspace{-3ex}%
```

```
473 \begin{enumerate}[leftmargin=7.5ex,topsep=0ex,partopsep=1ex,parsep=0.5ex,itemsep=0ex,labelsep=3ex,label=({\alph*})]%
474
475 \item[]}%
476 {\end{enumerate}%
477 }%
478 \newenvironment{romstat}%
479 {%
480 \vspace{-3ex}%
481 \begin{enumerate}[topsep=0ex,partopsep=1ex,parsep=0.5ex,itemsep=0ex,label=(\roman*)]%
482
483 \item[]}%
484 {\end{enumerate}%
485 }%
486 \newenvironment{twoalphstat}%
487 \{%488 \vspace{-3ex}%
489 \begin{enumerate}[leftmargin=7.5ex,topsep=0ex,partopsep=1ex,parsep=0.5ex,itemsep=0ex,labelsep=3ex,label=({\alph*}{\alph*})]%
490
491 \item[]}%
492 {\end{enumerate}%
493 }%
494
495 \newcommand*\statquotelabel[1]{}
496
497 \newcommand{\stat}[2]{
498 \item[(#1)]#2
499 }
500
501 \newcommand{\stathead}[2]{
502 \textbf{#1}\hspace{5ex}\textbf{#2}
503 }
504
505
506
507
508 \setlength{\parindent}{0pt}
509 \RequirePackage{lettrine}
510 \setcounter{DefaultLines}{2}
511 %\renewcommand{\DefaultLraise}{0.05}
512 %\renewcommand{\DefaultLoversize}{.07}
513 %\renewcommand{\LettrineFontHook}{\initials}
514 %\RequirePackage{initials}
515 %\RequirePackage{Romantik}%\romantik{}
516 %\RequirePackage{Royal}%\royal
517
518 \newcommand{\intl}[2]{\lettrine{#1}{\hspace{1ex}\textsc{#2}}}
519 \renewcommand{\maketitle}{\thispagestyle{front}
```

```
520 \begin{center}
521 {\Huge\textbf{\title}}\\\rule{\textwidth}{1pt}\\\rule[16pt]{\textwidth}{2pt}
522 \end{center}
523 }
524 \newcommand{\schedule}[1]{\subsection{#1}}
525 \newcounter{schedon}
526 \setcounter{schedon}{0}
527
528 \newcommand{\currentsubsection}{}
529 \let\oldsubsection\subsection
530 \renewcommand{\subsection}[1]{\oldsubsection{#1}\renewcommand{\currentsubsection}{#1}}
531
532 \newcommand{\currentsubsubsection}{}
533 \let\oldsubsubsection\subsubsection
534 \renewcommand{\subsubsection}[1]{\oldsubsubsection{#1}\renewcommand{\currentsubsubsection}{#1}}
535 %%%%%%%%%%%%%%%%%%%%%%%%%%%
536 %%%%%%%%%%%%%%%%%%%%%%%%%%%
537 % enacting
538 %%%%%%%%%%%%%%%%%%%%%%%%%%%
539 %%%%%%%%%%%%%%%%%%%%%%%%%%%
540 \newcommand{\enactingformula}{
541 \intl{B}{e it enacted} by the King's most Excellent Majesty, by and with the
      \rightarrow advice and consent of the Lords Spiritual and Temporal, and Commons, in
      \rightarrow this present Parliament assembled, and by the authority of the same, as
      \leftrightarrow follows:---}
542
543 %%%%%%%%%%%%%%%%%%%%%%%%%%%
544 %%%%%%%%%%%%%%%%%%%%%%%%%%%
545 %enacting option
546 %%%%%%%%%%%%%%%%%%%%%%%%%%%
547 %%%%%%%%%%%%%%%%%%%%%%%%%%%
548 \DeclareOption{private}{
549 \makeatletter
550 \renewcommand{\enactingformula}{
551 \intl{W}{hereas}---
552
553 \hspace{2em}\begin{minipage}{.75\textwidth}
554
555 \printwhereas
556 \end{minipage}
557
558 \medskip
559
560 \intl{M}{ay} it therefore please Your Majesty that it may be enacted, and be
     \leftrightarrow it enacted, by
561 the King's Most Excellent Majesty, by and with the advice and consent of the
     \hookrightarrow Lords
```
 Spiritual and Temporal, and Commons, in this present Parliament assembled, and  $\leftrightarrow$  by the authority of the same, as follows:― } \makeatother } \ProcessOptions\relax %%%%%%%%%%%%%%%%%%%%%%%%%%% %%%%%%%%%%%%%%%%%%%%%%%%%%% % begindoc %%%%%%%%%%%%%%%%%%%%%%%%%%% %%%%%%%%%%%%%%%%%%%%%%%%%%% \AtBeginDocument{\emergencystretch 3em \sloppy \OnehalfSpacing \pagestyle{front} \pagenumbering{roman} \maketitle \medskip \extfont \begin{center}\scshape\MakeUppercase{\printexptitle}\end{center} \printexptext \medskip \begin{center}\scshape EUROPEAN CONVENTION ON HUMAN RIGHTS\end{center} \printhumanrights \normalfont \clearpage\maketitle \begin{KeepFromToc} \normalfont\normalsize \tableofcontents \end{KeepFromToc} \vskip 3ex \mainmatter \pagenumbering{arabic} \pagestyle{bill}\thispagestyle{billfirst} \begin{center} 607 \scshape a

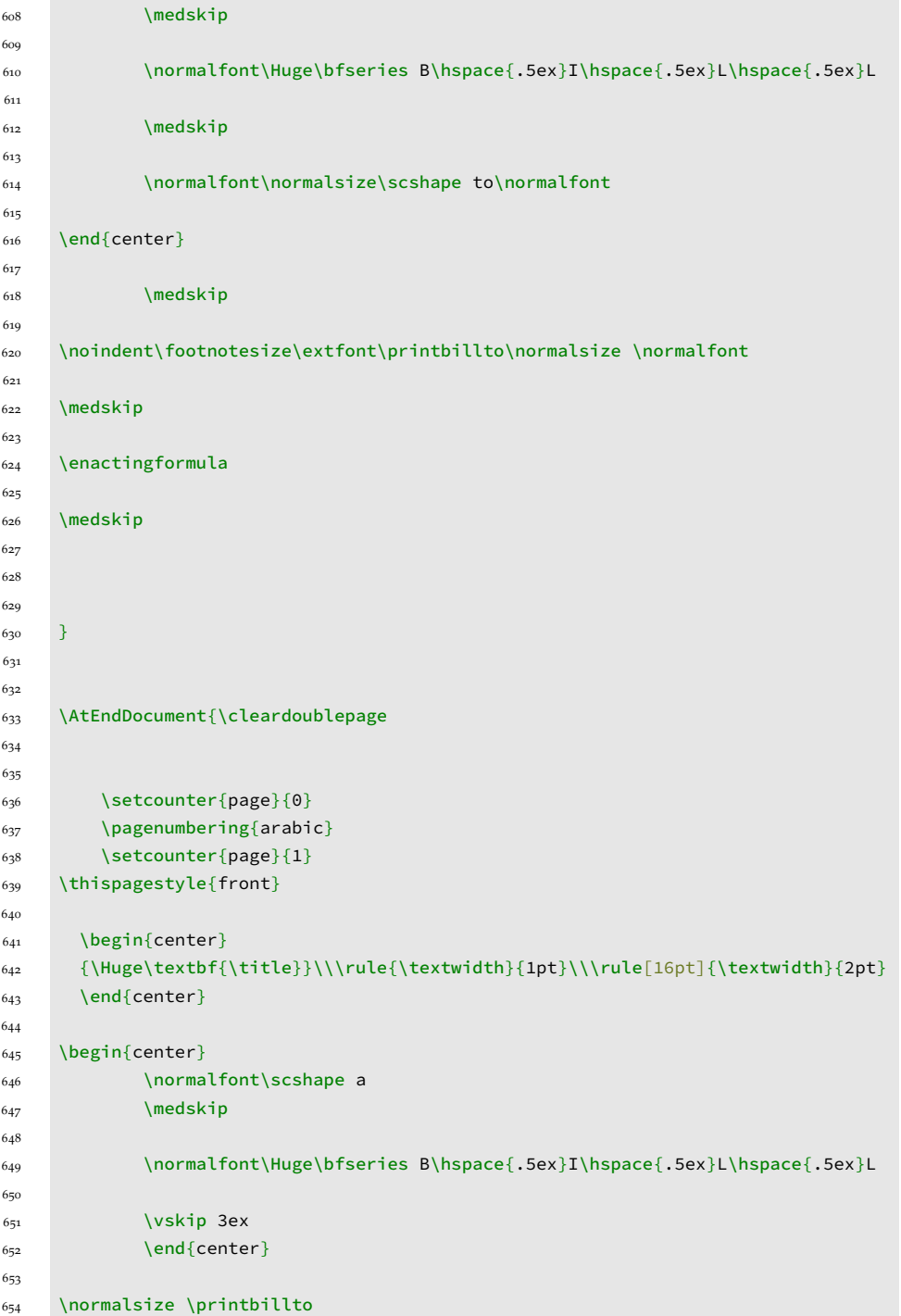

```
655 \vskip 3ex
656 \begin{center}
657
658 \normalsize\normalfont\itshape Presented by \printdrafter
659
660 \vskip 3ex
661
662 \rule{.45\textwidth}{1pt}
663 \vspace{1ex}
664
665 \begin{minipage}{.4\textwidth}\centering
666 \itshape Ordered, by\normalfont\ \printdrafter\itshape\ to be Printed,
      \rightarrow {\normalfont\addordinal{\printbillday}} \textit{\printbillmonth}
      \rightarrow \printbillyear.
667 \end{minipage}
668
669 \vspace{1ex}
670
671 \rule{.45\textwidth}{1pt}
672
673 \vskip 5ex
674
675 \normalfont\footnotesize\printbillcopyright
676
677
678 \vskip 1ex
679
680 \normalfont\scshape\MakeUppercase{Published By \printpublishedby}
681 \end{center}
682 }
```